## SAP ABAP table BAPI1312NEO\_NFALX {IS-H BAPI: External Order with X-Field}

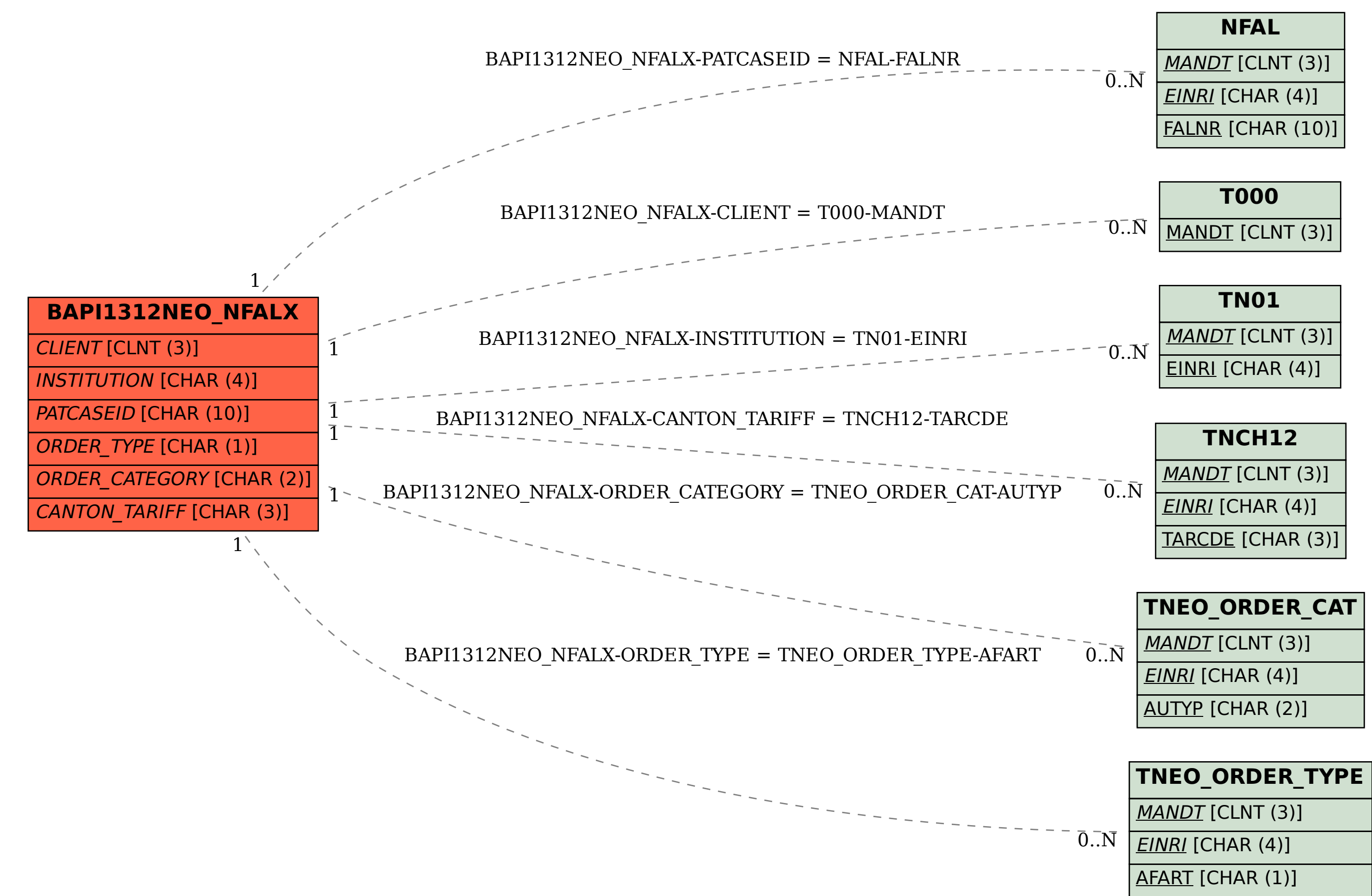